## **กำหนดการจัดการเรียนรู้รายชั่วโมง (ฉบับแพร่ภาพออกอากาศ)**

รหัสวิชา ว22103 รายวิชา เทคโนโลยีชั้นมัธยมศึกษาปีที่ 2 ภาคเรียนที่ 1

ปีการศึกษา 2564 เวลา 36 ชั่วโมง จำนวน 1.0 หน่วยกิต

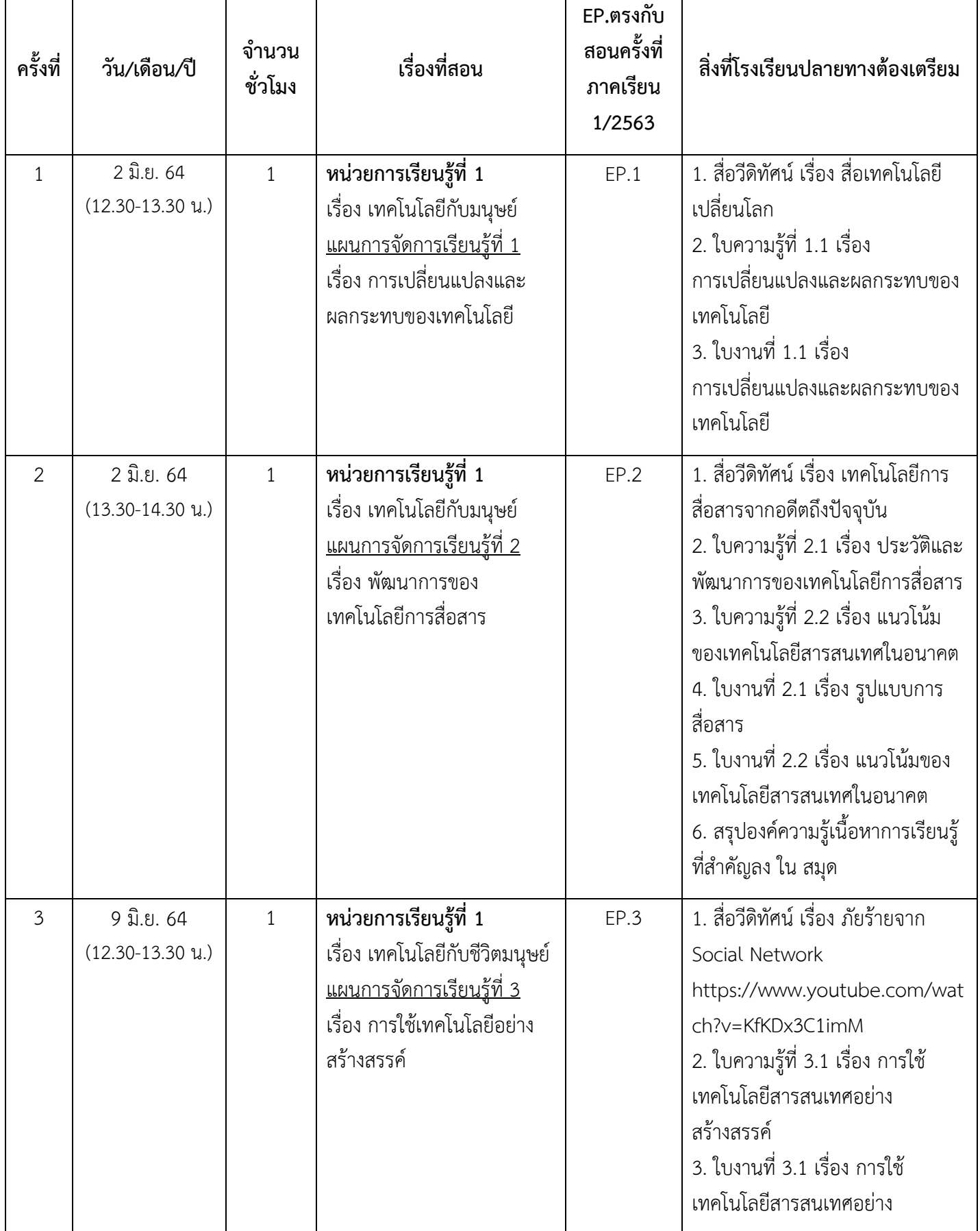

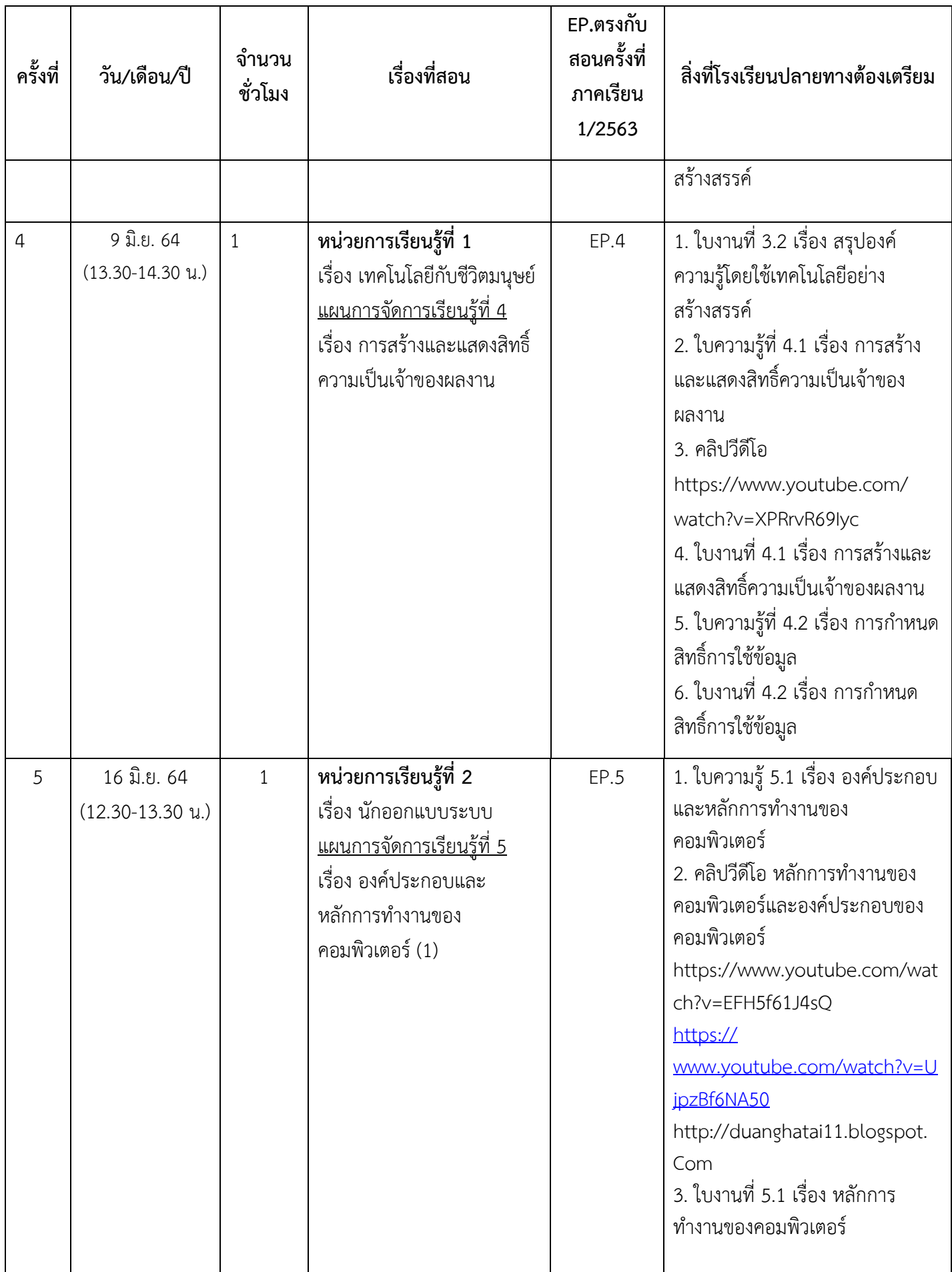

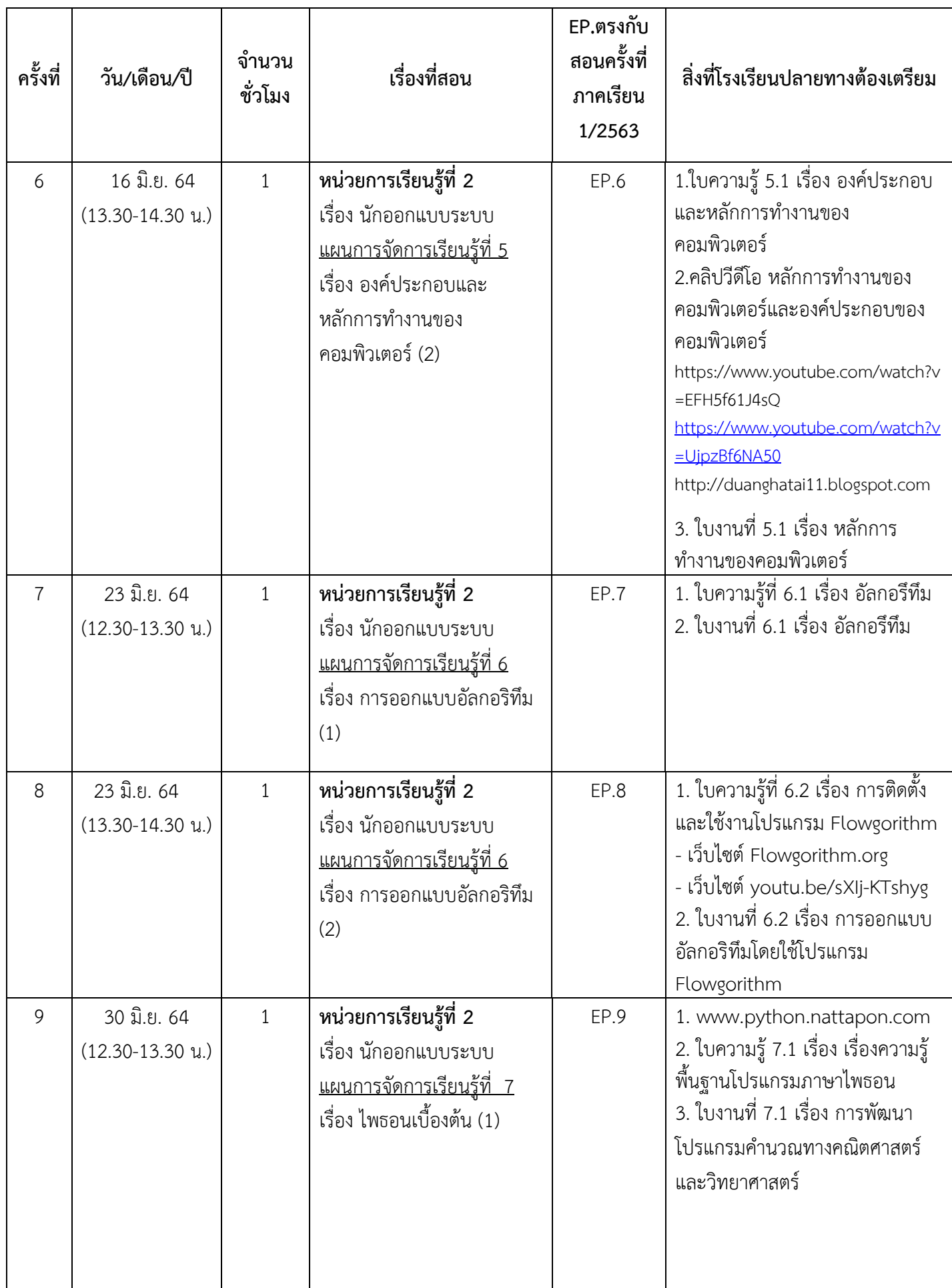

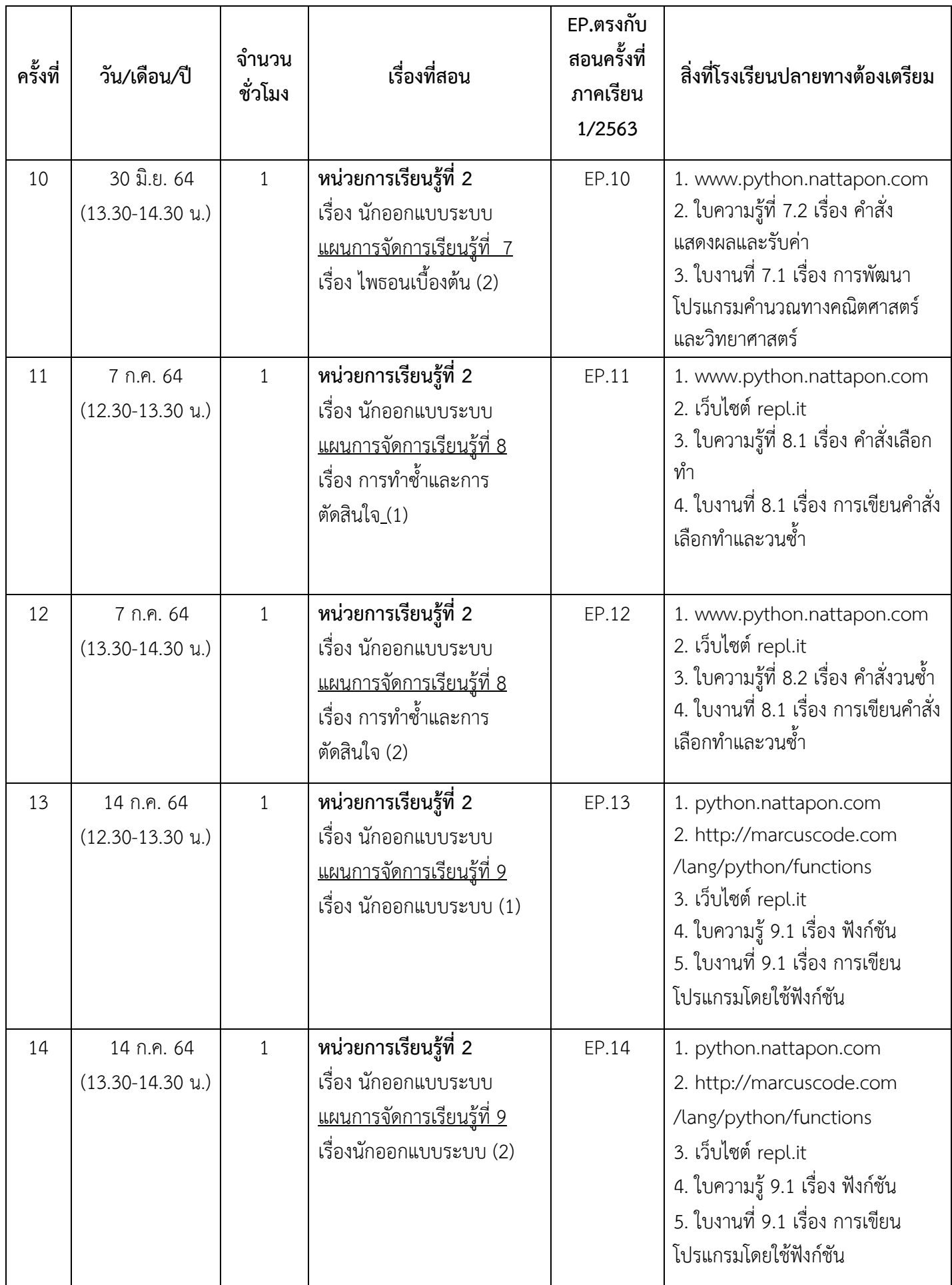

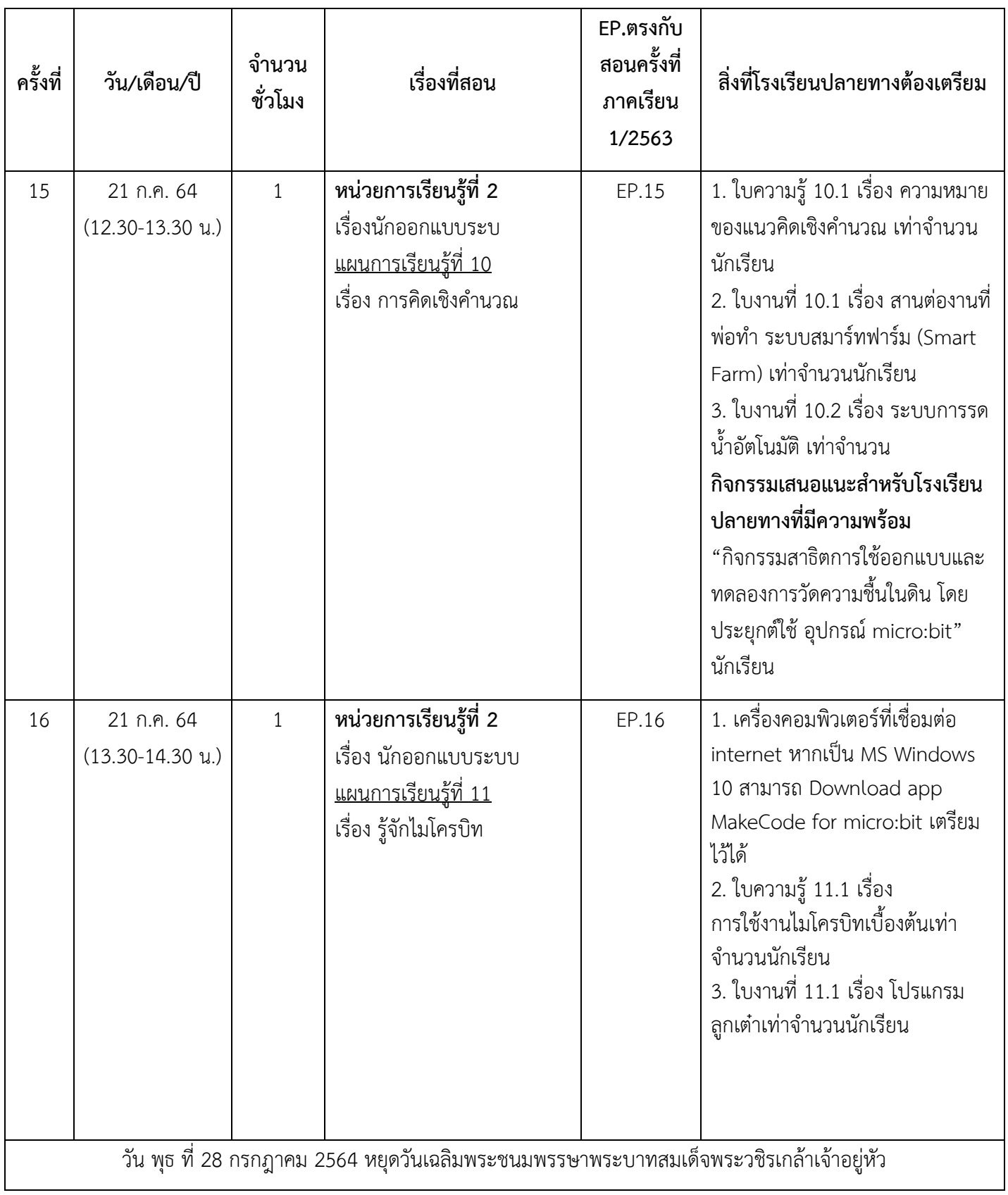

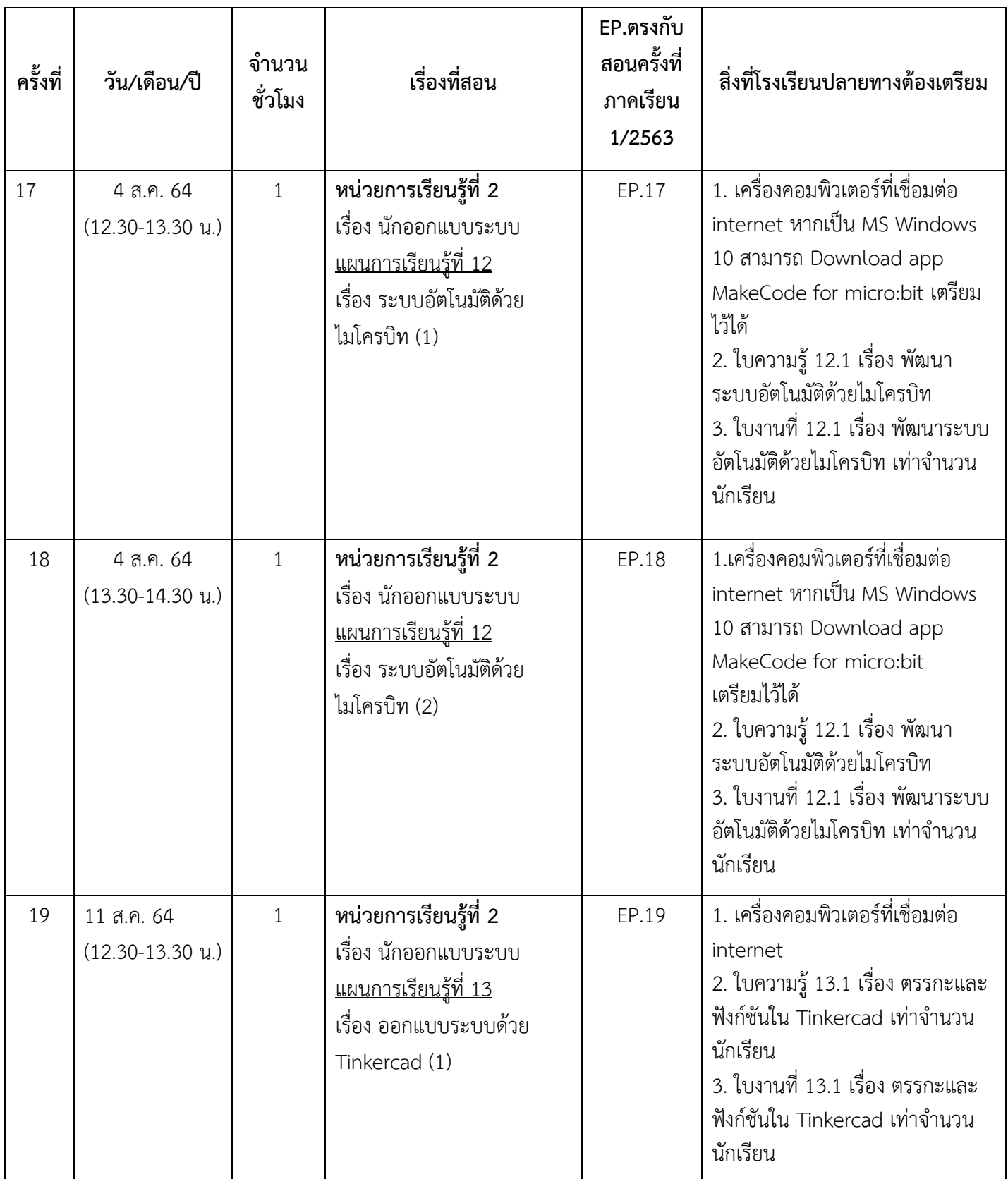

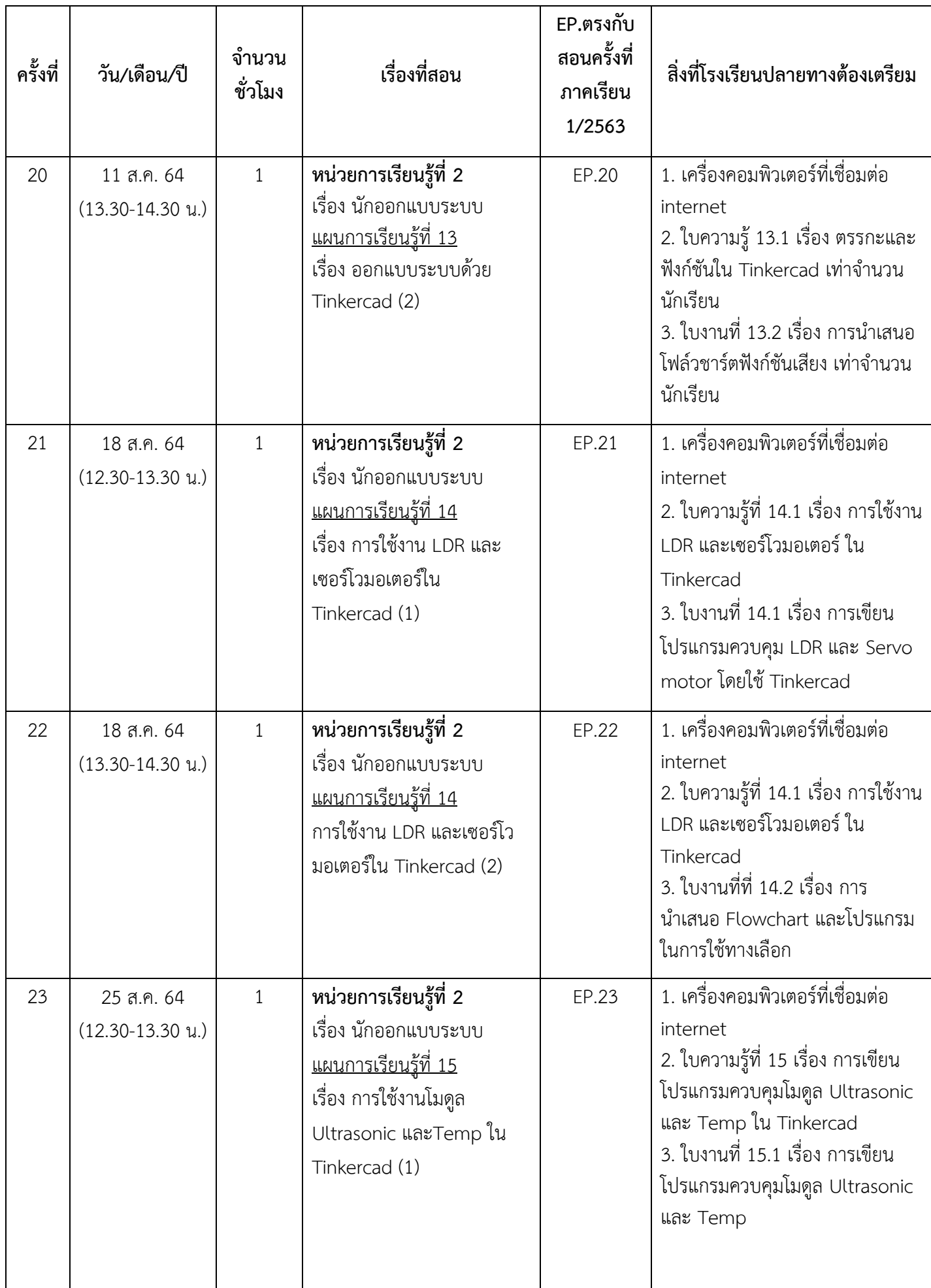

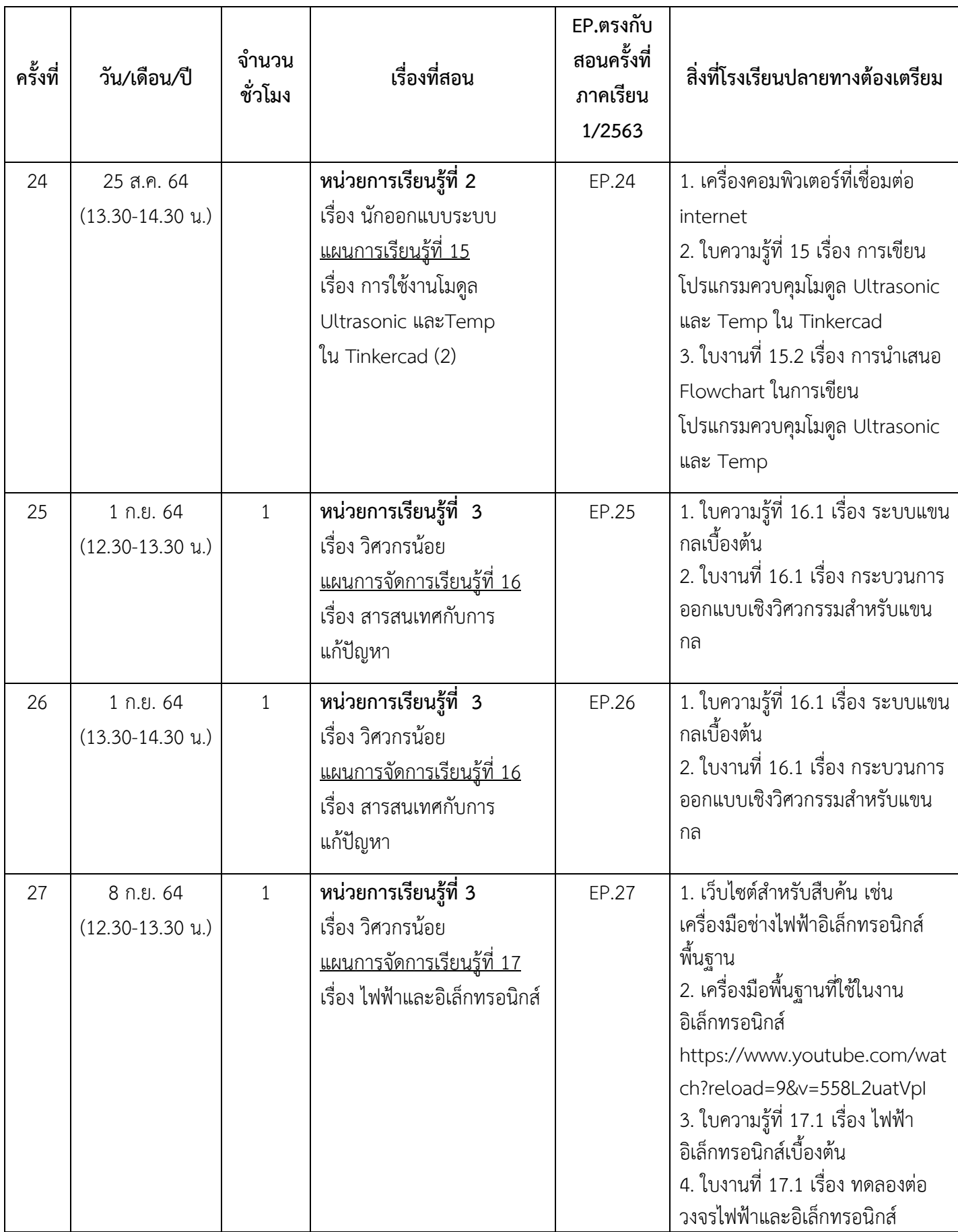

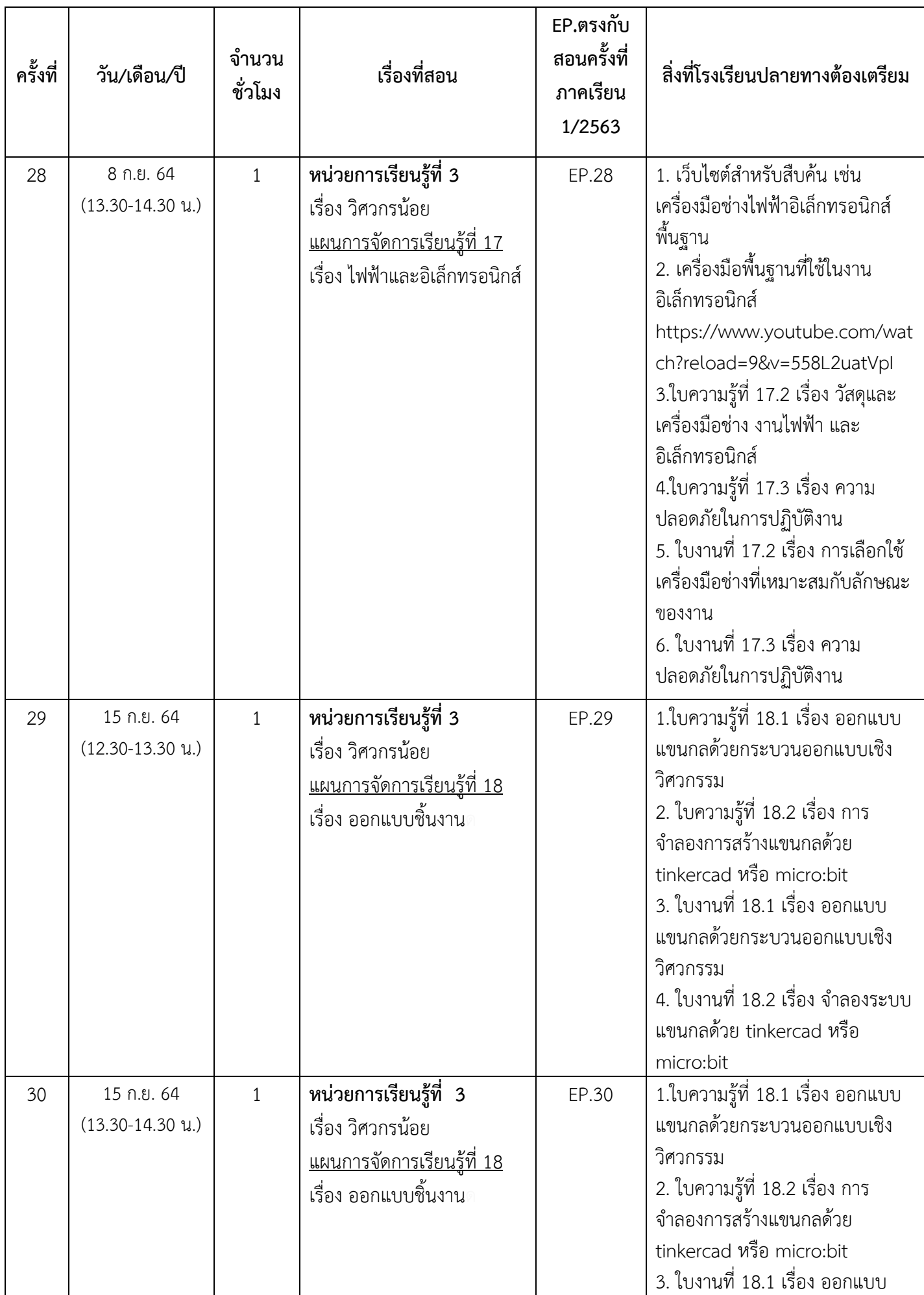

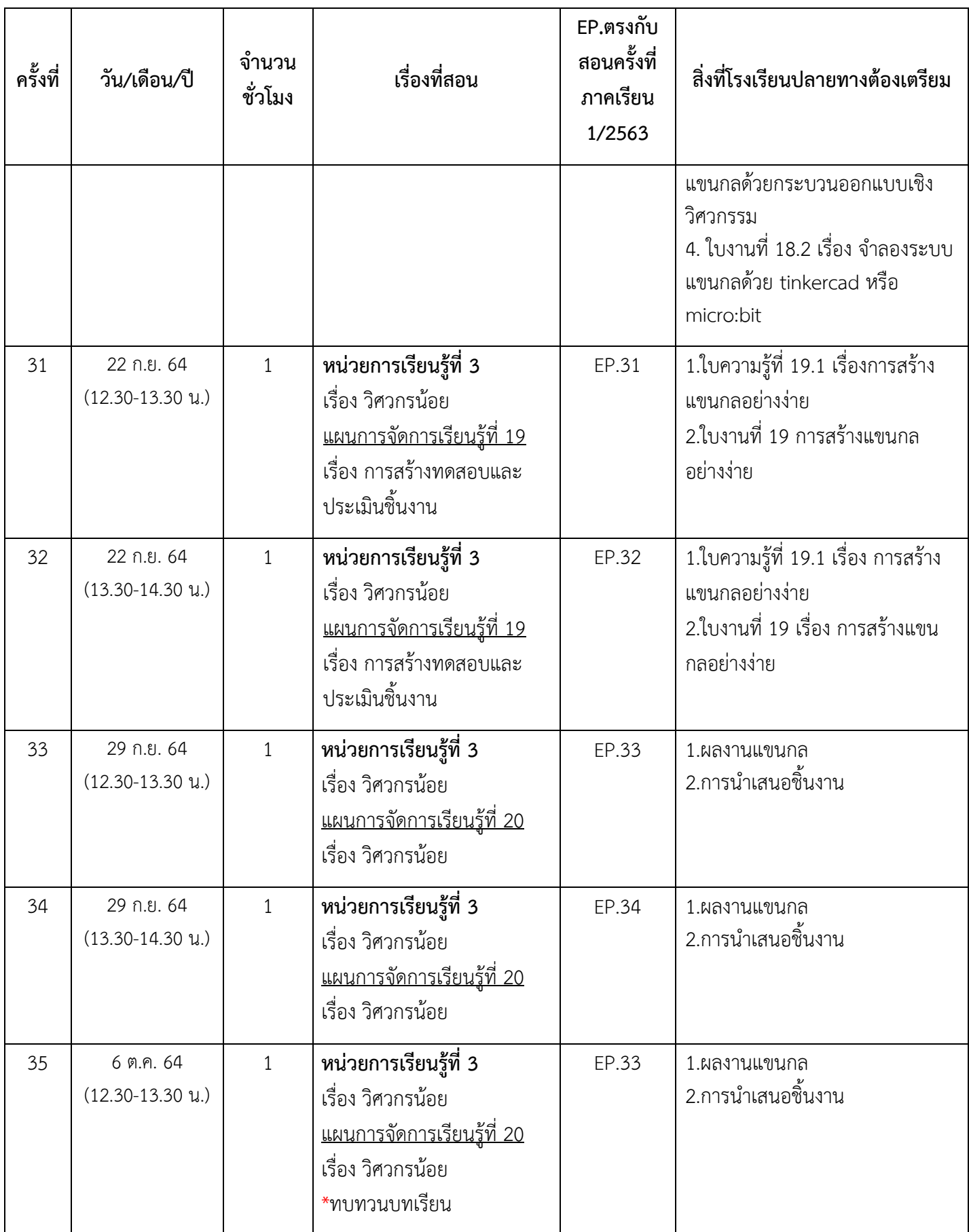

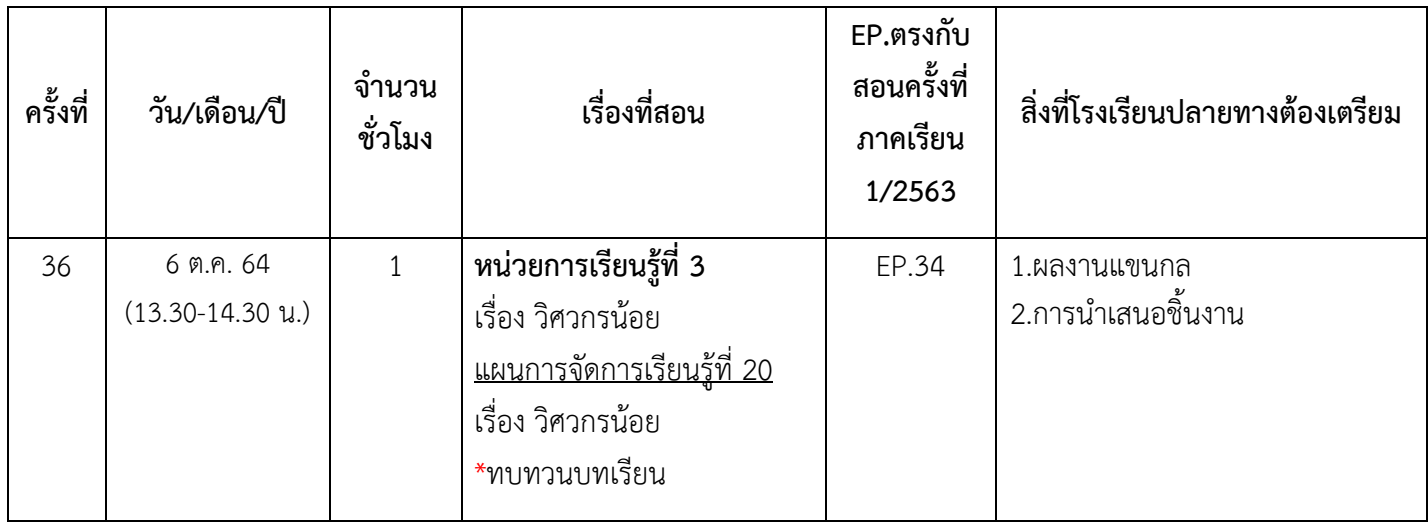